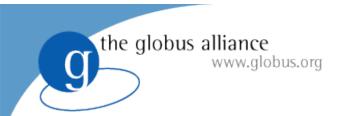

## The GridWay Meta-Scheduler Globus Execution Services Session

Ruben S. Montero dsa-research.org

## Open Source Grid & Cluster

Oakland CA, May 2008

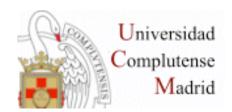

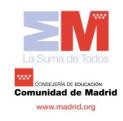

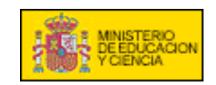

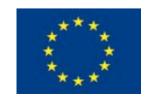

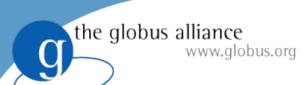

### What is GridWay?

The GridWay meta-scheduler is a scheduler virtualization layer on top of basic Globus services (GRAM, MDS & GridFTP)

#### For the user

A LRM-like environment for submitting, monitoring, and controlling jobs

#### For the developer

An standard-base development framework for Grid Applications

#### For the sysadmin

- A policy-driven job scheduler
- User-side Grid Accounting

#### For the Grid architect / solution provider

- A modular component to use different infrastructures
- A key component to deploy different Grids

## What is GridWay?

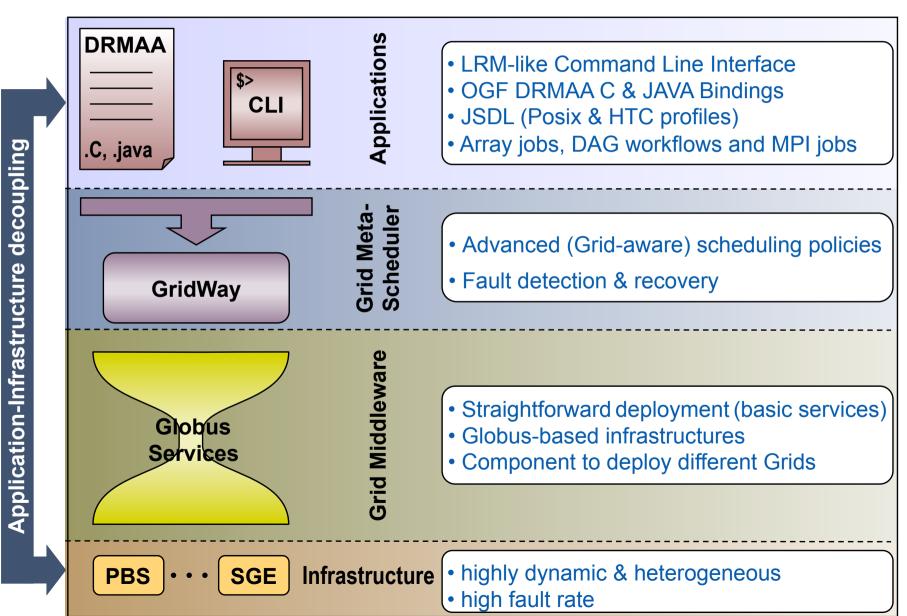

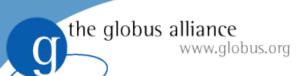

## What is GridWay?

WS

Components

Non-WS

Components

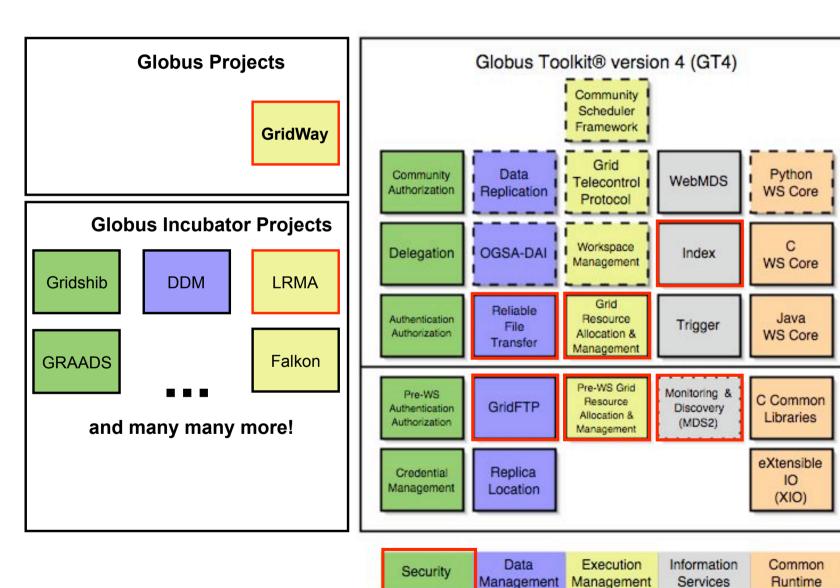

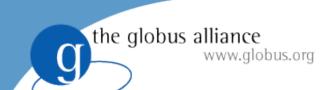

## Scheduling Policies

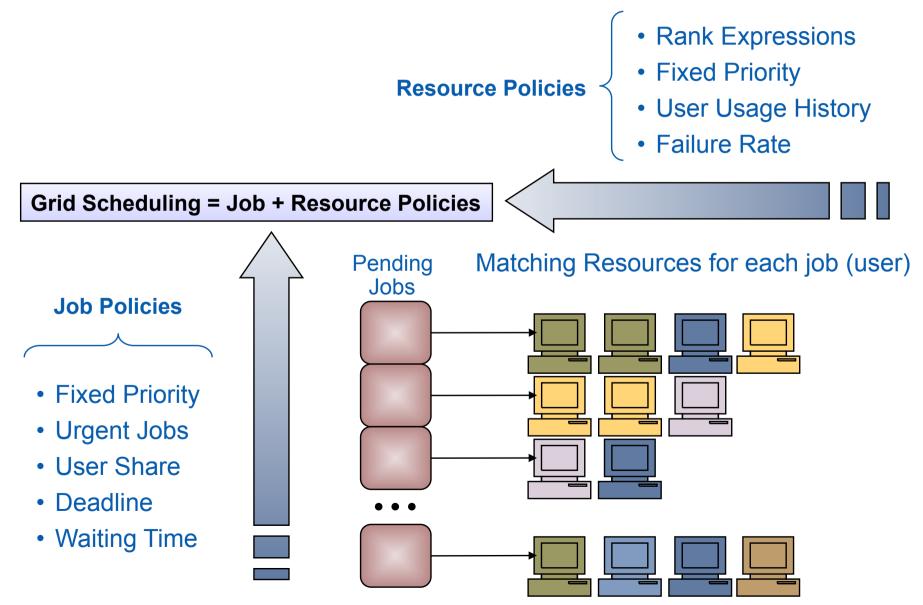

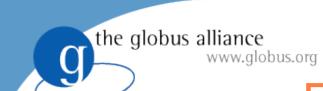

## **Enterprise Grids**

#### **Architecture**

# European Space Astronomy Center • Data Analysis from space missions • DRMAA

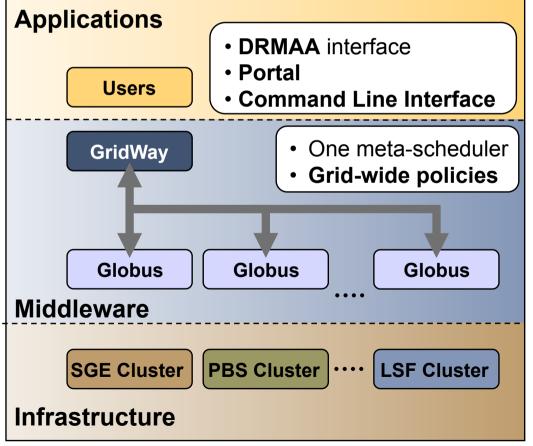

#### **UABGrid, University of Alabama**

Bioinformatics applications

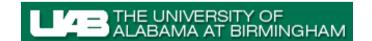

**Examples** 

eesa

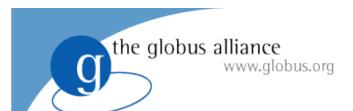

#### Partner Grids

#### **Architecture**

#### **Examples**

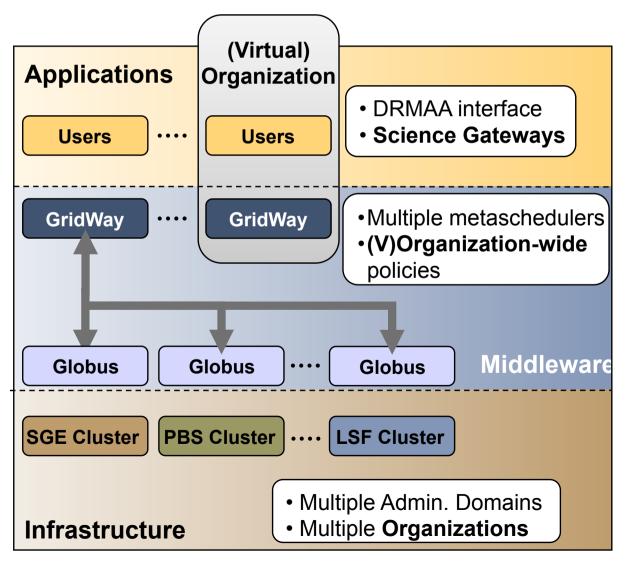

#### **EGEE-II**

- gLite-LHC interoperability
- Virtual Organizations

Fusion: Massive Ray Tracing Biomed: CD-HIT (Worflow)

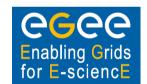

## AstroGrid-D, German Astronomy Community Grid

- Supercomputing resources
- Astronomy-specific resources
- GRAM interface

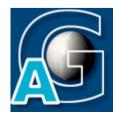

the globus alliance www.globus.org

## GW in GT 4.2:Globus Interoperability

- Different Middlewares (e.g. WS and pre-WS)
- Different Data/Execution architectures
- Different Information models
- Integration through adapters: ARC supported!

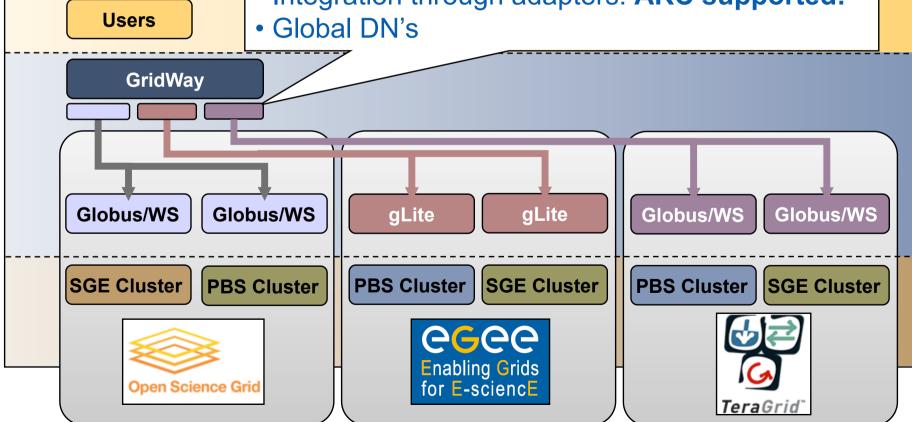

## the globus alliance www.globus.org

GW in GT 4.2: WSRF Interface for Utility Computing

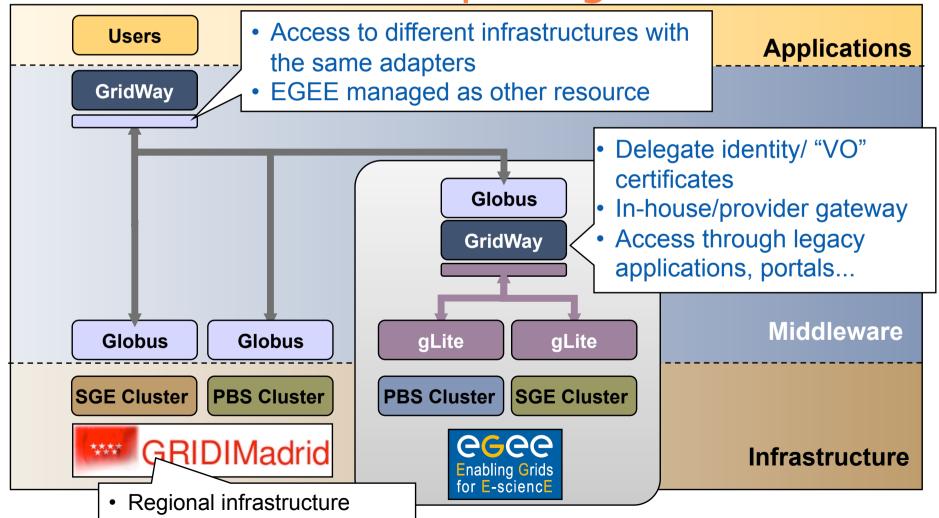

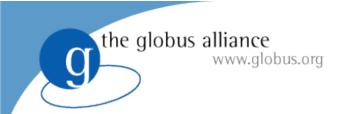

## GW in GT 4.2:Application Support

#### **New DRMAA** bindings

- Scripting langauges Ruby, Python & Perl
- DRMAA 1.0 specification

#### **DAGMAN** support

Submit DAGMAN files

the globus alliance www.globus.org

### Transfer Queues

- Communicate LRM systems with meta-schedulers (the other way around)
- Users keep using the same interface, even applications (e.g. DRMAA, site scripts...)

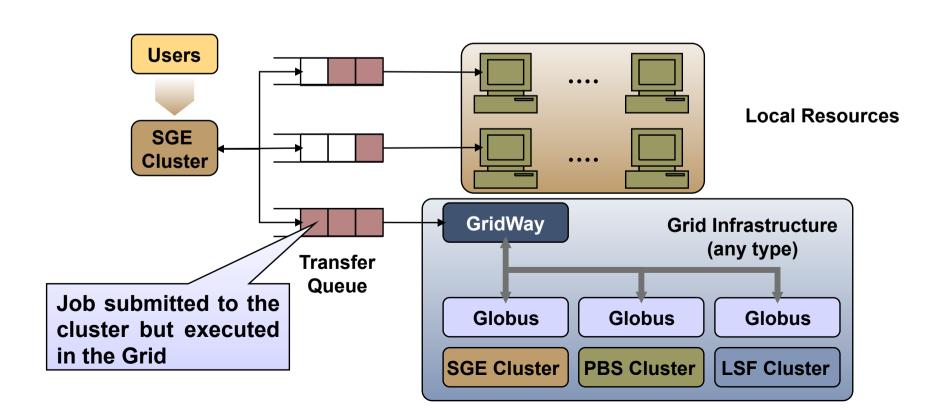

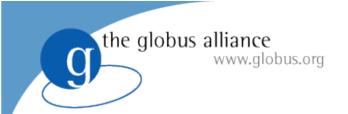

## THANK YOU FOR YOUR **ATTENTION !!!**

## Want to try it... TUTORIAL 11 (Thursday 13:30 - 15:00)

#### The GridWay Team

- Ignacio M. Llorente
- Ruben S. Montero
- Eduardo Huedo Cuesta
   Tino Vazquez

- Javier Fontan
  - Jose Herrera

  - Jose Luis Vazquez-Poletti